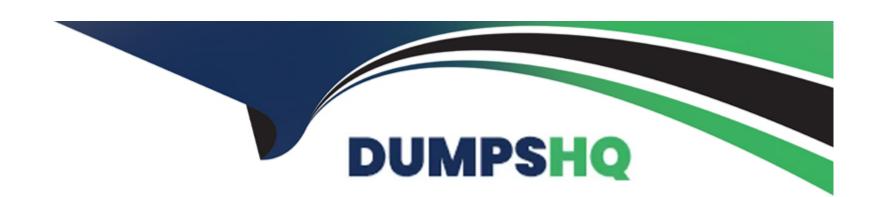

# Free Questions for C\_S4CFI\_2402 by dumpshq

Shared by Mullen on 24-05-2024

For More Free Questions and Preparation Resources

**Check the Links on Last Page** 

# **Question 1**

#### **Question Type:** MultipleChoice

When do you specify the data retention period in the SAP S/4HANA Migration Cockpit?

#### **Options:**

- A- When the project status is 'Not Started?
- B- When the project status is 'Completed'
- C- When the project status is 'Finished'
- D- When the project status in 'In Progress?

#### **Answer:**

С

#### **Explanation:**

The data retention period in the SAP S/4HANA Migration Cockpit is typically specified when the project status is 'Finished.' At this point, the migration project has been completed, and specifying the data retention period helps determine how long the migrated data and logs

should be retained for auditability, traceability, and compliance purposes. Setting this period ensures that data is managed according to organizational policies and regulatory requirements while optimizing storage and system performance.

References:

SAP S/4HANA Migration Cockpit documentation

SAP data management and migration best practices

# **Question 2**

**Question Type:** MultipleChoice

What is the relation between the line items displayed for a journal entry in the entry view and the general ledger view?

### **Options:**

- A- The entry view displays the subledger accounts (such as customer or supplier) while this is not available in the general ledger view.
- B- The entry view has as many or more line items as the general ledger view.
- C- The general ledger view displays account assignments such as the profit center while these are not available in the entry view

D- The general ledger view has as many or more line items as the entry view.

#### **Answer:**

D

#### **Explanation:**

In SAP S/4HANA Cloud Public Edition, the relationship between the line items displayed for a journal entry in the entry view and the general ledger view is such that the general ledger view can have as many or more line items than the entry view. The entry view shows the transaction as it was entered, typically displaying the debits and credits to and from subledger accounts like customer or supplier accounts. The general ledger view, on the other hand, aggregates these into postings to the corresponding general ledger accounts and may include additional line items such as tax line items, allocation line items, or other adjustments that are not visible in the entry view.

References:

SAP S/4HANA Cloud General Ledger documentation

Best practices for journal entry and ledger reporting in SAP

# **Question 3**

**Question Type:** MultipleChoice

| You need to produce additional financial statements according to Local GAAP requirements. | Which dimension do you use in reporting? |
|-------------------------------------------------------------------------------------------|------------------------------------------|
| Options:                                                                                  |                                          |
| A- Profit center group                                                                    |                                          |
| B- Functional area                                                                        |                                          |
| C- Journal entry type                                                                     |                                          |
| D- Ledger group                                                                           |                                          |

#### **Answer:**

D

#### **Explanation:**

To produce additional financial statements according to Local GAAP (Generally Accepted Accounting Principles) requirements in SAP S/4HANA Cloud Public Edition, you would use the 'Ledger Group' dimension in reporting. The ledger group allows for the maintenance of different ledgers that can represent various accounting principles, such as local GAAP, IFRS, or US GAAP. By using different ledger groups, you can segregate transactions and run reports that comply with different accounting standards, thereby facilitating the creation of financial statements according to specific regulatory requirements.

References:

| SAP   | S/4HANA | Cloud | Financials    | documer | ntation |
|-------|---------|-------|---------------|---------|---------|
| J/ (I |         | Olouu | i ilialiolais | accurre | папоп   |

SAP Help Portal on financial reporting and ledger management

# **Question 4**

### **Question Type:** MultipleChoice

Which asset accounting relevant postings are made periodically, typically at the end of the month? Note: There are 2 correct answers to this question

#### **Options:**

- A- Post asset acquisition via clearing account
- **B-** Depreciation Posting
- **C-** Post transfer of an asset
- D- Settlement of the WBS element

#### **Answer:**

### **Explanation:**

In SAP S/4HANA Cloud Public Edition's Asset Accounting, the relevant postings made periodically, typically at the end of the month, include: B. Depreciation Posting: This is the systematic reduction of the recorded cost of a fixed asset to allocate that cost over the asset's useful life. Depreciation postings are made periodically to reflect the wear and tear or obsolescence of the asset. D. Settlement of the WBS element: Work Breakdown Structure (WBS) elements related to projects may have costs (including asset costs) collected against them. These costs are periodically settled to their final cost objects, such as fixed assets or cost centers, at the end of the month or upon project completion.

References:

SAP S/4HANA Cloud Asset Accounting documentation

Best practices for periodic processing in Asset Accounting

# **Question 5**

**Question Type:** MultipleChoice

Which master record object controls the use of an business partner in accounts payable

### **Options:**

- A- Business partner role
- **B-** Business partner classification
- **C-** Business partner grouping
- **D-** Business partner category

#### **Answer:**

Α

### **Explanation:**

In SAP S/4HANA Cloud Public Edition, the use of a business partner in accounts payable is controlled by the 'Business Partner Role'. This role defines the functions and responsibilities a business partner can have within the system, such as vendor or customer roles. In accounts payable, assigning a vendor role to a business partner enables the system to recognize and process transactions related to that partner in the context of accounts payable activities.

References:

SAP S/4HANA Cloud Business Partner Configuration documentation

Best practices for managing business partners in SAP

# **Question 6**

#### **Question Type:** MultipleChoice

Which editing options are available in the dunning proposal list? Note: There are 3 correct answers to this question

### **Options:**

- A- Edit dunning blocks at account level.
- B- Edit dunning blocks at line item level
- **C-** Change the dunning charges
- D- Editing the dunning texts.
- E- Change the dunning level of an open item

#### **Answer:**

A, B, E

### **Explanation:**

In the dunning proposal list within SAP S/4HANA Cloud Public Edition, the following editing options are available: A. Edit Dunning Blocks at Account Level: This allows for the temporary or permanent blocking of dunning notices for specific accounts. B. Edit Dunning Blocks at Line Item Level: This enables the blocking or unblocking of dunning for individual line items, providing granular control over the dunning process. E. Change the Dunning Level of an Open Item: This allows for adjusting the dunning level of specific open items, which can affect the urgency and content of dunning letters sent to customers.

References:

SAP S/4HANA Cloud documentation on accounts receivable management

Best practices for managing the dunning process in SAP

### **Question 7**

**Question Type:** MultipleChoice

Which of the following analyses can you create from the Manage KPis and Reports app? Note: There are 3 correct answers to this question

**Options:** 

- A- SAC Stories
- **B-** Multidimensional Reports
- **C-** Review Booklets
- **D-** Lumira Dashboards
- **E-** Object Views

#### **Answer:**

A, B, E

### **Explanation:**

From the 'Manage KPIs and Reports' app in SAP S/4HANA Cloud Public Edition, you can create analyses such as: A. SAC (SAP Analytics Cloud) Stories: These provide interactive visualizations and analytics capabilities, allowing for the creation of narrative and data-driven stories. B. Multidimensional Reports: These reports offer insights into business data from multiple perspectives and dimensions, enabling complex analyses. E. Object Views: These are specific views configured to display data related to a particular business object or process, allowing for targeted analysis and reporting.

References:

SAP S/4HANA Cloud analytics and reporting documentation

SAP Analytics Cloud user guides and best practices

# To Get Premium Files for C\_S4CFI\_2402 Visit

https://www.p2pexams.com/products/c\_s4cfi\_2402

# **For More Free Questions Visit**

https://www.p2pexams.com/sap/pdf/c-s4cfi-2402

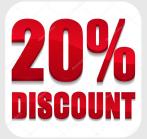